# Les diapositives encadrées en **rouge représente l'ébauche** d'une présentation PowerPoint , celles en **bleues démontre les modifications**.

Trucs :

- Utilise l'espace disponible
- Utilise une police sans empattement
- Utilise une taille de police pour faciliter la lisibilité

# Offre active des services de santé en français C'est la responsabilité de chacun de nous... Ca commence avec TOI et MOI...

# Offre active des services de santé en français

C'est la responsabilité de chacun de nous...

Ça commence avec TOI et MOI...

Contrairement à ce qu'on peut penser, du texte à l'écran n'est pas un élément visuel, car la mémoire de travail verbalise rapidement les mots et l'envoi au canal auditif. Conséquemment, le canal auditif qui devrait être réservé pour écouter l'animateur est déjà utilisé, alors l'étudiant n'entend pas la narration. En plus de bloquer le canal auditif, afficher les mots à l'écran crée de la redondance et de la frustration pour les étudiants surtout si le professeur lit ce qu'il y a à l'écran.

# Ça vous fait quoi?

\* « Je trouvais ça dur, parce qu'« avoir mal au coeur » et être nauseous, ce n'est pas la même chose. Il me semble qu'il y a une distinction. Mais comment tu dis en anglais ? My heart breaks ? En anglais, ça veut dire que ton coeur est cassé [...] C'est dur de ce côté, mais au moins je suis bilingue. Les personnes qui ne sont pas bilingues, ça doit être plus dur. Comme moi, quand ma mère va au médecin, je vais avec elle ; j'entre avec elle dans l'office pour faire sûr que ce que le médecin dit, que c'est bien compris, parce que ma mère est française... » ns de deuxième classe ? Perceptions de la santé et du système de soins chez les hones du nord-est de l'Ontario » par Christiane Bernier (2009) page 128)

(Lire le document en cliquant sur le lien ci-dessous) http://www.erudit.org/revue/fa/2009/v/n28/044985ar.pdf

Les photos, illustrations et graphiques passent par le canal visuel, tandis que la narration de l'animateur est traitée par le canal auditif. La synchronisation de ces deux éléments crée un effet multimédia qui améliore beaucoup l'apprentissage. C'est exactement ce qu'on veut reproduire avec une présentation PowerPoint.

# Ca vous fait quoi?

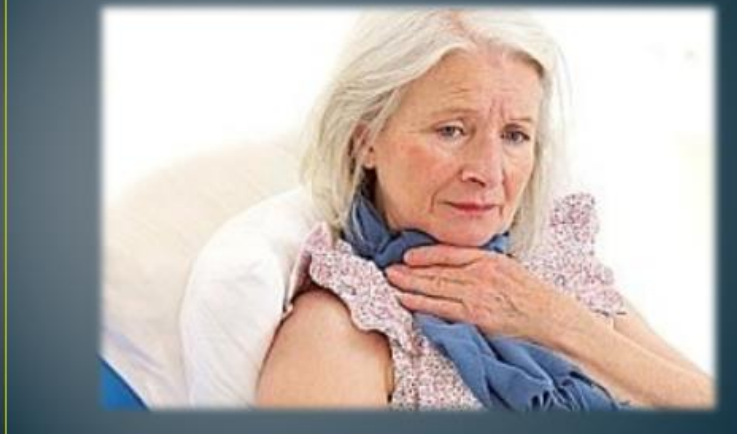

### Ca vous fait quoi?

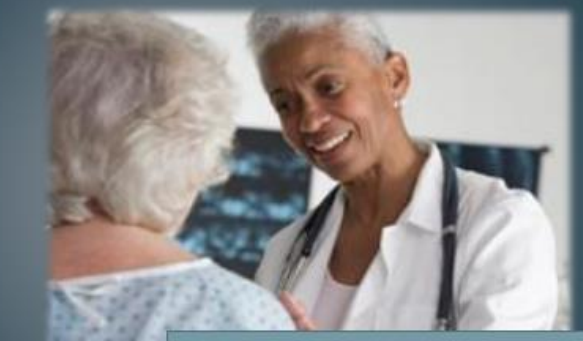

ire le document « Citoyens de deuxième classe ? erceptions de la santé et du système de soins chez les rancophones du nord-est de l'Ontario » en cliquant sur 'image ci-dessus

Signification d' « offre active des services de santé en français »

L'offre de services de santé en français doit être active. On entend par offre active de services en langue française :

- $\triangleright$  la prestation d'un service de qualité dans la langue officielle choisie par la clientèle ;
- $\triangleright$  la prestation d'un tel service de façon qu'il soit manifeste, facilement disponible et accessible à la clientèle;
- $\triangleright$  la prestation d'un service comparable dans les deux langues officielles pour toute communication orale, écrite ou électronique se rapportant au service en question.
- $\triangleright$  (Forgues,E., Bahi,B., Michaud,J. (2011). L'offre des services en français en contexte francophone minoritaire. Institut canadien de recherche sur les minorités linguistiques)

L'information devrait être dans la section commentaire de PowerPoint.

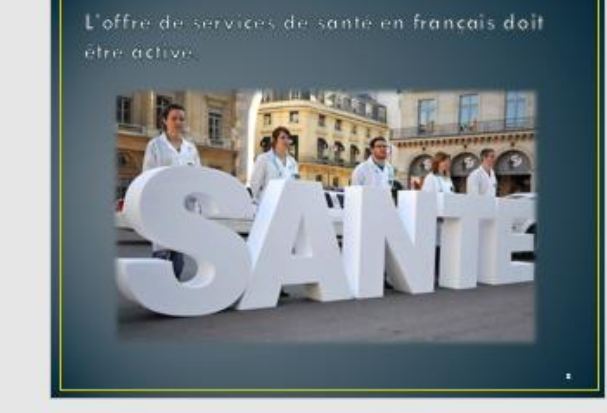

Qu'est-ce que ça signifie « Offre active des services de santé en français »?

On entend par offre active de services en langue française :

> la prestation d'un service de qualité dans la langue officielle choisie par la clientèle ;

> la prestation d'un tel service de façon qu'il soit manifeste, facilement disponible et accessible à la clientèle ;

> i.B., Michaud, J. (2011). L'offre des services en français ophone minoritaire. Institut canadien de recherche sur

> la prestation d'un service comparable dans les deux langues officielles pour toute communication orale, écrite ou électronique se rapportant au service en question.

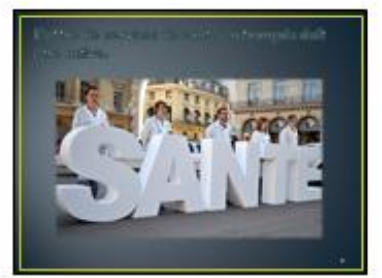

uistiques)

la/et-or que o ognifie « Offre attue des sinios : de sinté ric l'origie »7.

do minió par offregator de umado yo largue francese.

> la prestation allun service dequalité dues la largue officielle choser par la detectée > la precision d'un trè recent defapio qu'il sot comferte, faderant : depondan et accessible - 3 to checkle > la prestation d'un terrate, comparable dans les deux langues officielles, pour toute

construction code door or decontrates, or reported as results in careful

P (Por gues)), Italiajit, Malkaudiji (proto ) staffardes omazos en franças en donnete francipitate<br>minoritates instruccionades de la dereche sur les minorités linguatiques)

Ceci permet aux professeurs de fournir un document avec les commentaires aux étudiants.

# L'offre de services de santé en francais doit être active.

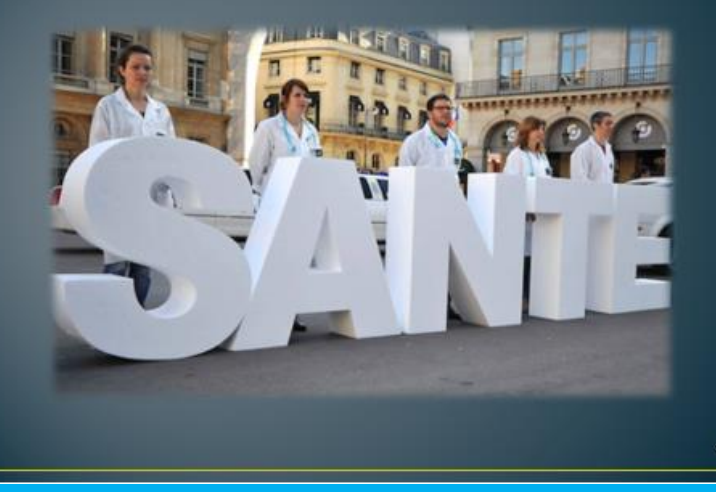

Effets de ne pas recevoir les soins dans sa langue....

« Ce jour de 2002 où les professionnels de la santé de l'Hôpital psychiatrique de North Bay se sont rendus à Kapuskasing, dans le Nord, avec l'un de leurs patients, ils ne s'attendaient sûrement pas à connaître la plus grande surprise de leur carrière. Leur patient était transféré à la charge du service de counseling de Hearst-Kapuskasing-Smooth Rock Falls. Il rentrait chex lui, à Kapuskasing, afin de vivre au sein de la collectivité. Conformément au protocole, les membres de l'équipe de North Bay ont transmis à leurs collègues de Kapuskasing des renseignements pertinents sur le patient avant de le leur confier. Ils ont indiqué que le patient était très renfermé et qu'il parlait à peine. Le conseiller en chef de Kapuskasing s'est alors adressé directement au patient. Les professionnels de l'équipe de transfert de North Bay ont été stupéfaits d'entendre le patient parler plus qu'il ne l'avait jamais fait et s'engager dans une véritable conversation. On s'était adressé à lui en français. Ce patient s'est depuis lors parfaitement adapté à la vie dans la collectivité de Kapuskasing, dans une région qui est francophone à plus de 72 %. Il avait vécu sept (7) ans à l'Hôpital psychiatrique de North Bay. Et pendant ces sept années, il avait été traité par des médecins et des professionnels de la santé qui s'adressaient à lui exclusivement en anglais ».

(Services de santé pour la communauté franco-ontarienne : Feuille de route pour une meilleure accessibilité et une plus grande responsabilisation, Groupe de travail sur les services de santé en français, Octobre 2005)

Les images doivent toujours être en lien avec ton message pour conbribuer à la compréhension de l'information.

# Effets de ne pas recevoir les soins dans sa langue....

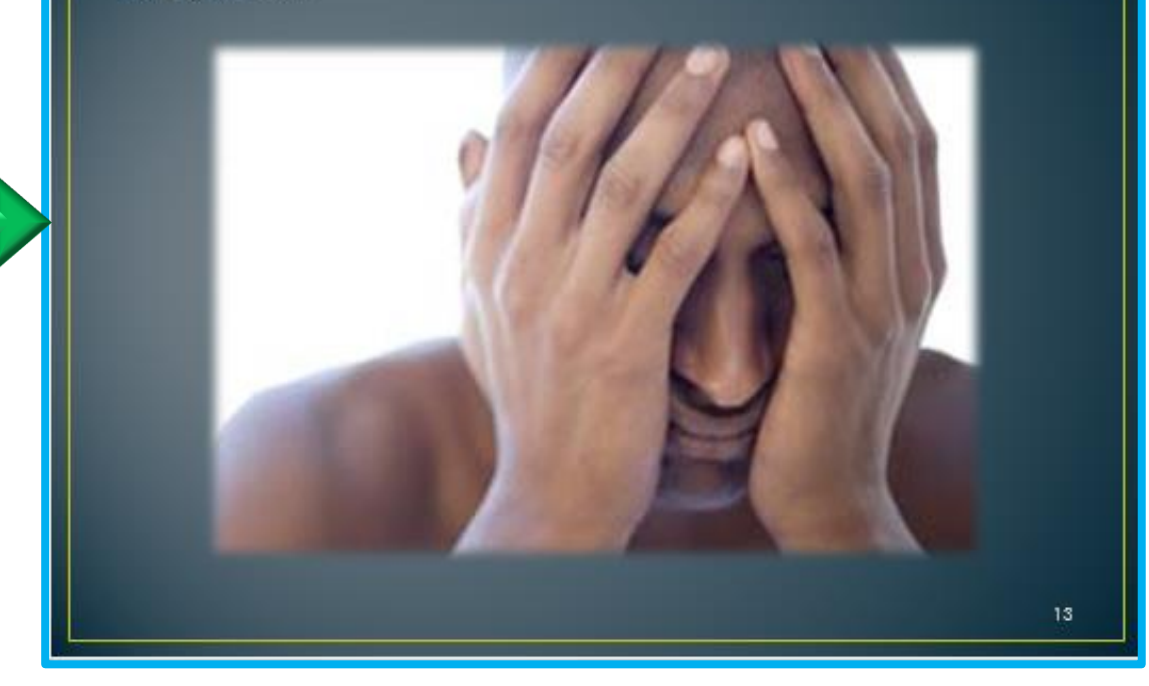

10

« En 2004, une femme âgée ne parlant et ne comprenant que le français a été admise à l'Hôpital régional de Sudbury, qui fait l'objet d'une « désignation partielle » aux termes de la Loi sur les services en français. Plus de 30 % de la population de Sudbury est francophone. La patiente devait être transférée dans un établissement de soins de longue durée. Cependant, avant de pouvoir quitter l'hôpital de soins de courte durée, son état de santé devait être évalué.

Malheureusement, cette femme âgée a dû patienter pendant plus de quatre (4) semaines avant qu'un professionnel de la santé compétent et parlant français puisse communiquer avec elle et réaliser l'examen nécessaire. »

(Services de santé pour la communauté franco-ontarienne : Feuille de route pour une meilleure accessibilité et une plus grande responsabilisation, Groupe de travail sur les services de santé en français, Octobre

Effets de ne pas recevoir les soins dans sa langue....

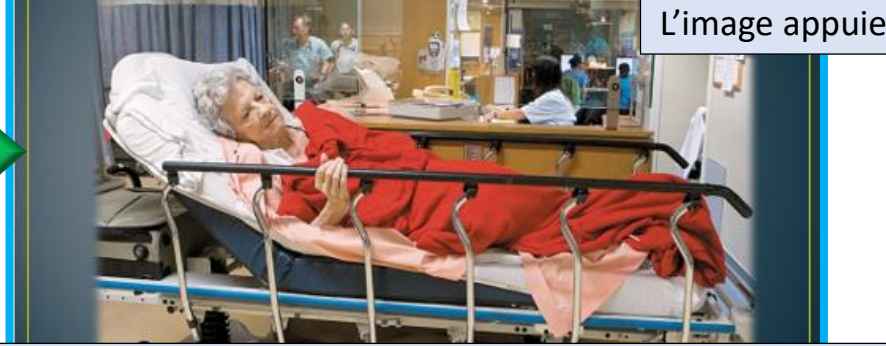

La narration est dans la section de commentaire.

L'image appuie le message

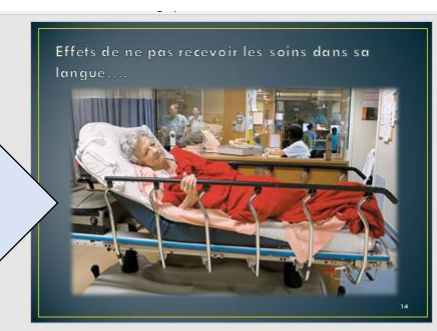

#### Étude de cas #2

« En 2004, une femme âgée ne parlant et ne comprenant que le français a été admise à l'Hôpital régional de Sudbury, qui fait l'obiet d'une « désignation partielle » aux termes de la Loi sur les services en français. Plus de 30 % de la population de Sudbury est francophone. La patiente devait être transférée dans un établissement de soins de longue durée. Cependant, avant de pouvoir quitter l'hôpital de soins de courte durée, son état de santé devait être évalué.

Malheureusement, cette femme âgée a dû patienter pendant plus de quatre (4) semaines avant qu'un professionnel de la santé compétent et parlant français puisse communiquer avec elle et réaliser l'examen nécessaire,

(Services de santé pour la communauté franco-ontarienne : Feuille de route pour une meilleure accessibilité et une plus grande responsabilisation, Groupe de travail sur les services de santé en français, octobre 2005)

L'accès à des services de santé dans sa langue est plus qu'une question de droit: c'est une question de SECURITÉ!

#### **ERREURSMÉDICALES**

To Err is Human de l'Institute of Medicine (IMO) affirme que les « événements indésirables et évitables sont une des principales causes de décès aux États-Unis et qu'au moins 44,000 et peut-être jusqu'à 98,000 Américains meurent à l'hôpital chaque année à la suite d'erreurs médicales » (Kohn et coll.., 2000, p. 26).

L'accès à des services de santé dans sa langue est plus qu'une question de droit: c'est une question de **SECURITE!** 

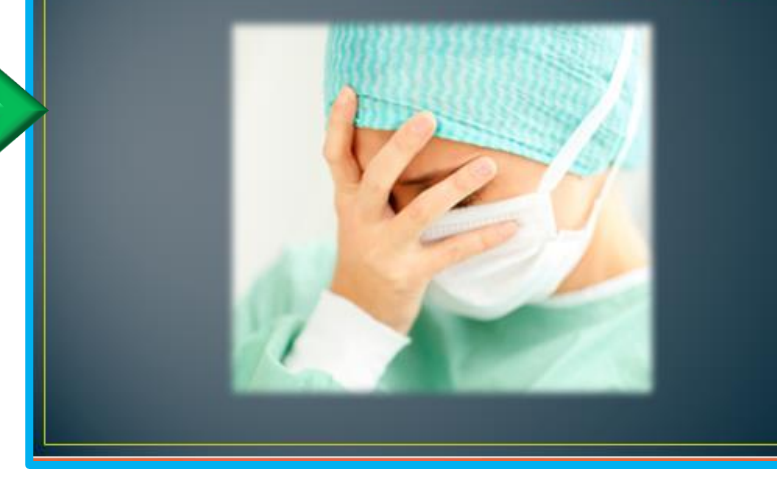

L'étudiant retient beaucoup plus d'information lorsque l'image crée une émotion qui est en lien avec l'information.

- · Dans le contexte canadien, l'article de Giese (2012), The Error of Their Ways, indique que « 24,000 Canadiens mourront cette année des erreurs médicales ».
- · Giese (2012) affirme que « les recherches sur la sécurité des patients attribuent les évènements indésirables et évitables aux défaillances retrouvées au sein du travail d'équipe et aux lacunes de la communication »

(Lire l'article en cliquant sur le lien ci-dessous)

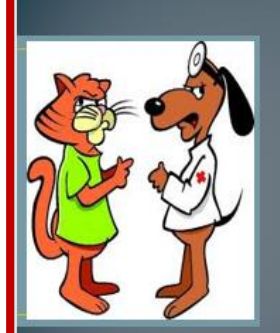

 $\ge$  Torts physiques : 49 % des patients ayant des compétences linguistiques restreintes en anglais par comparaison à 29,5 % des

Selon une étude sur les problèmes de communication liés à des effets défavorables évitables, les risques sont les suivants :

patients anglophones.

13

> Torts temporaires modérés et jusqu'à la mort : 46,8 % des patients ayant des compétences linguistiques restreintes en anglais par comparaison à 24,4 % des patients anglophones (Bowen, Sarah et Jeannine Roy. Intégration

http://v1.santemontreal.gc.ca/pdf/Bll/9 RoyJ eannine Officereg sante Winnipeg.pdf

Les francophones subissent un plus haut taux d'erreurs médicales à cause de barrières linguistiques...

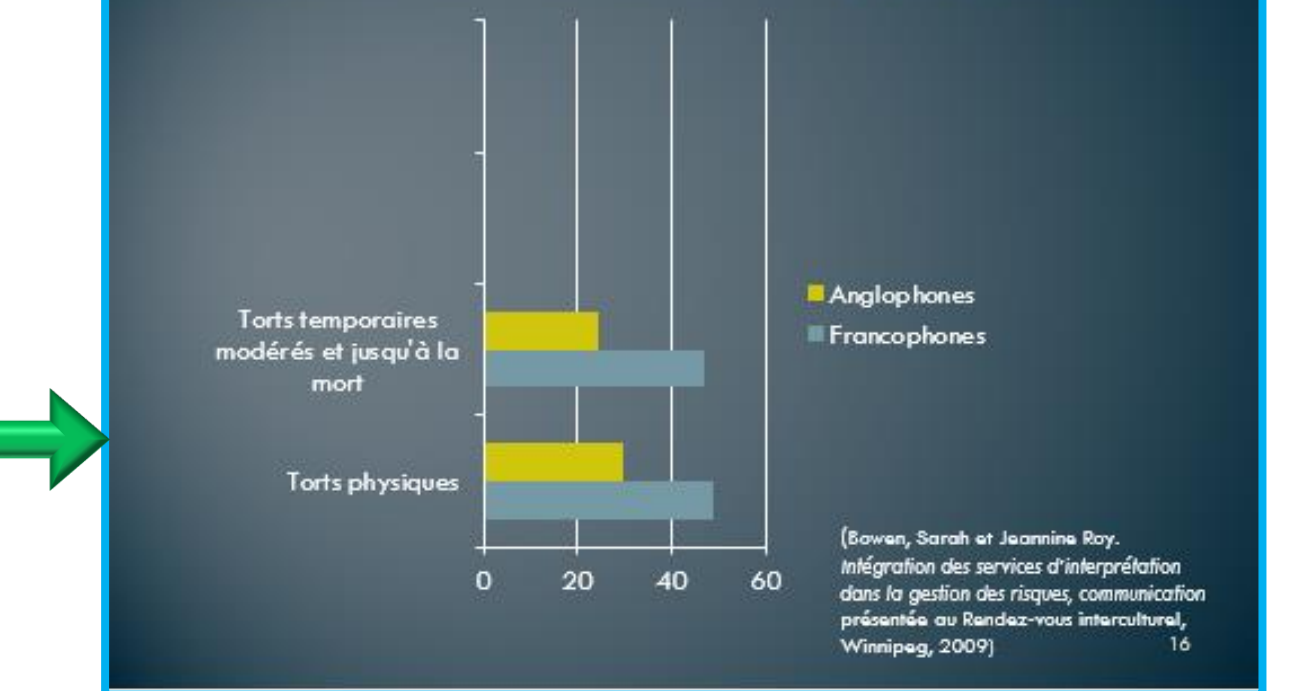

Assure-toi de ne pas utiliser du clipart de basse qualité ou enfantin dans une présentation professionnelle. Ne pas ajouter des images qui ne soutiennent pas le message ou qui ne font que remplir de l'espace vide sur une diapositive car ceci surcharge la mémoire de travail.

# VIDÉO:

#### « Quand la santé c'est aussi la langue...Témoignage de Ronald Bisson »

http://cnfs.net/fr/vidlist.php?tmpl=7&vid=18

# **DISCUSSION:**

Qu'est-ce qui vous a frappé le plus de ce vidéo?

Quel message retenez-vous suite à ce témoignage?

Quel a été l'impact sur la qualité des soins de santé?

## L'offre des services de santé aux francophones en situation minoritaire

• À quoi ça ressemble?

Quels sont les comportements et manifestations observables?  $\triangleright$  au plan individuel?

 $\triangleright$  au plan organisationnel?

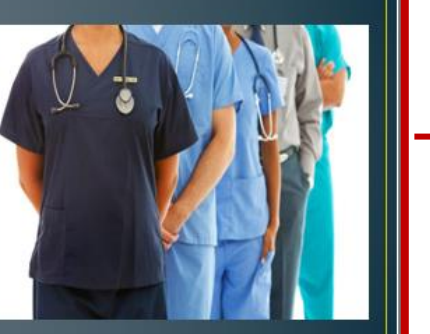

« Quand la santé c'est aussi la langue...Témoignage de Ronald Bisson »

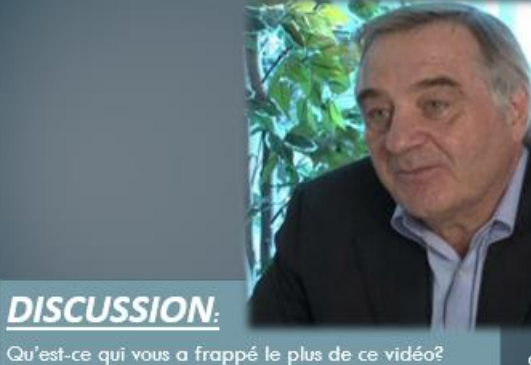

Clique sur l'image pour démarrer la vidéo.

À quoi ressemble l'offre active des services de santé en français?

Quel message retenez-vous suite à ce témoignage?

Quel a été l'impact sur la qualité des soins de santé?

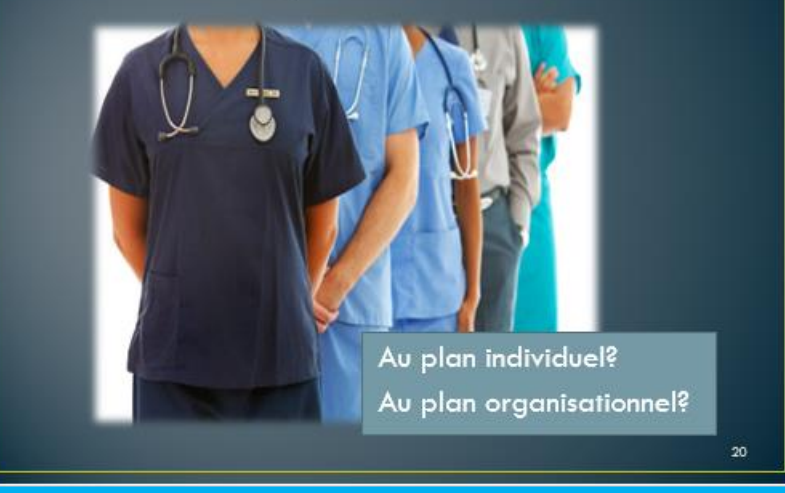

Lorsqu'il y a une vidéo à visionner, tu peux ajouter une image avec le lien intégré au lieu d'avoir strictement le lien sur la diapositive.